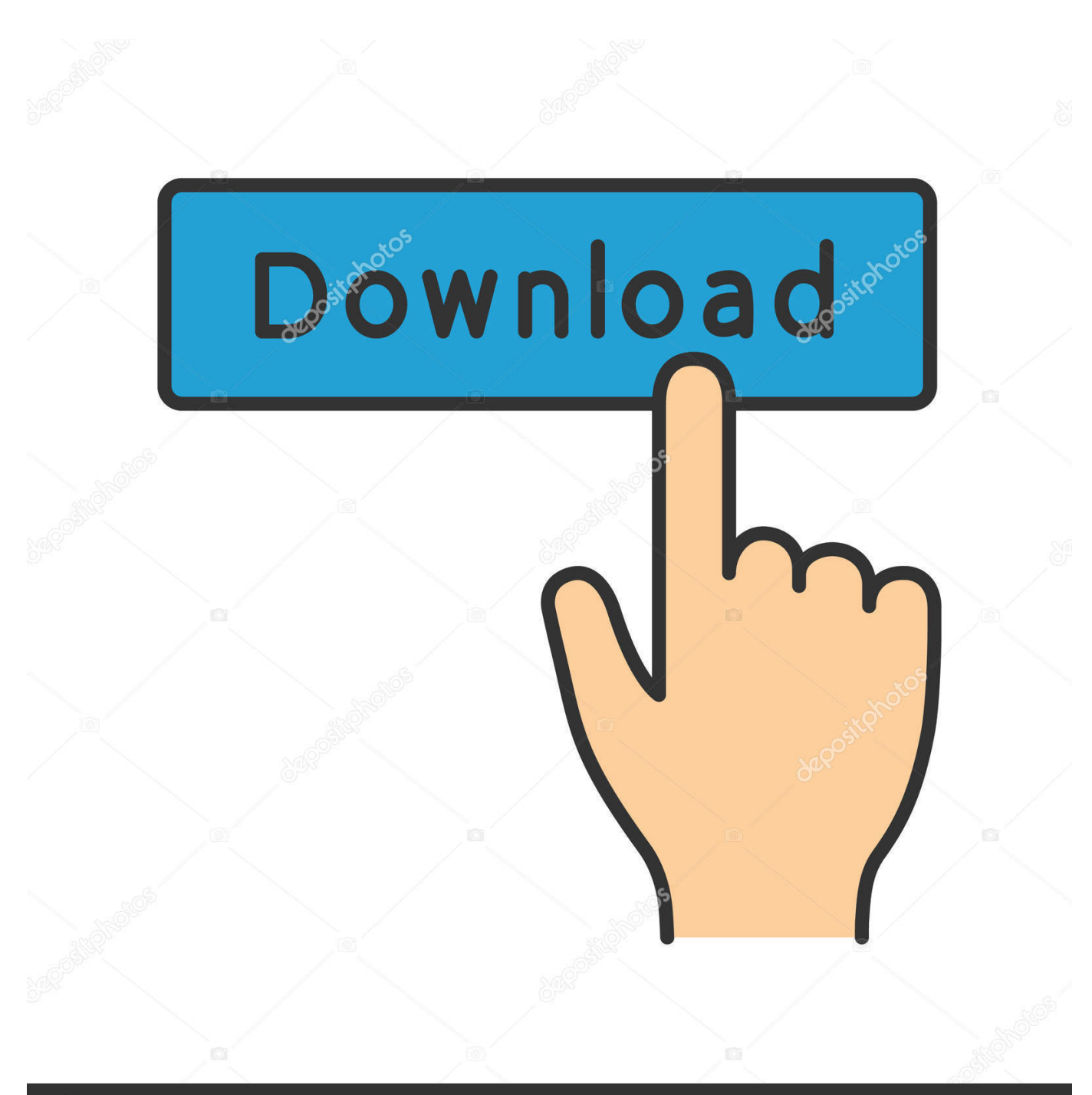

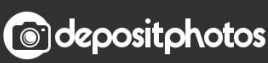

Image ID: 211427236 www.depositphotos.com

[Adobe Indesign Pdf Library Failed To Initialize](https://geags.com/1to0it)

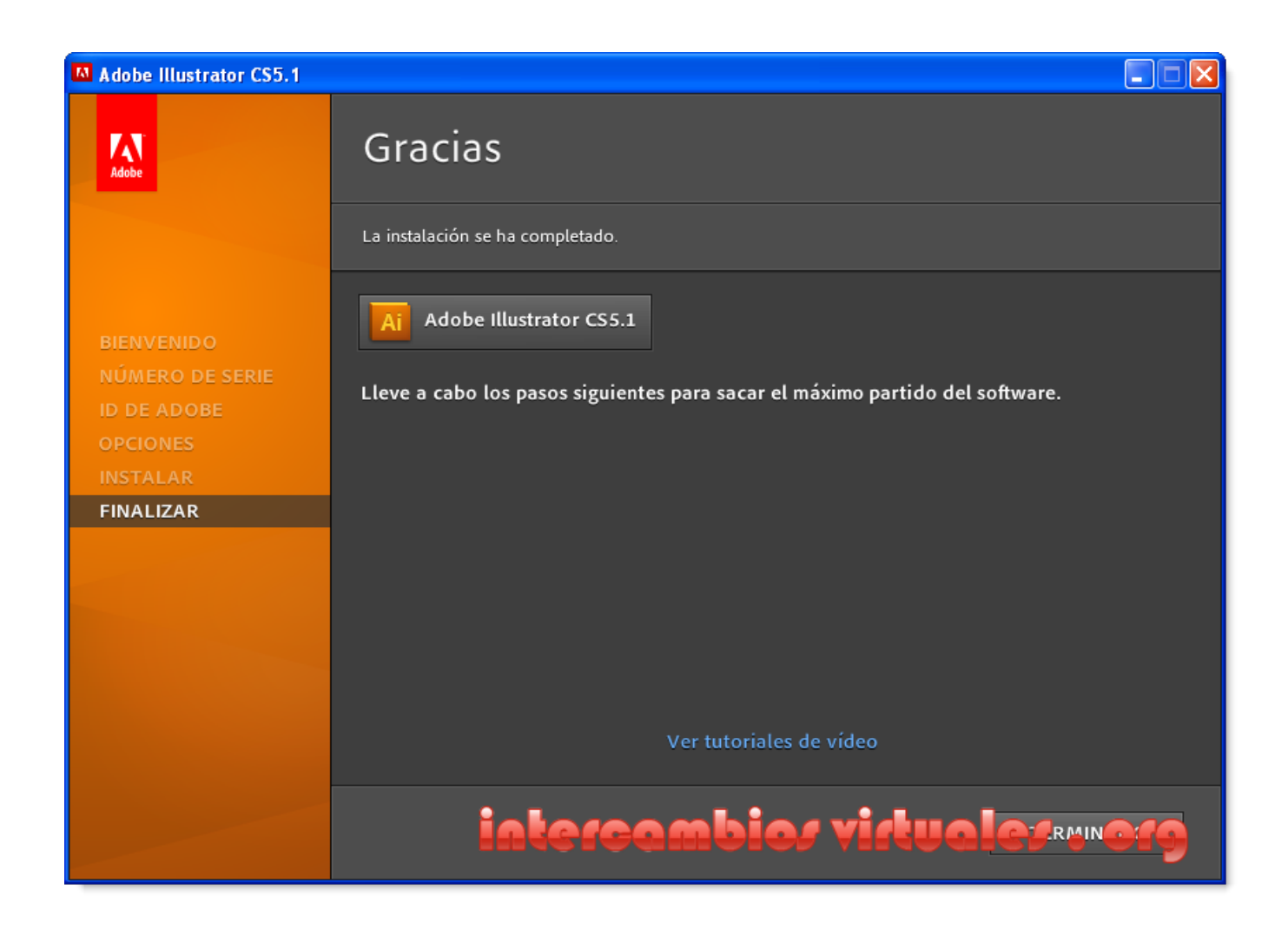

[Adobe Indesign Pdf Library Failed To Initialize](https://geags.com/1to0it)

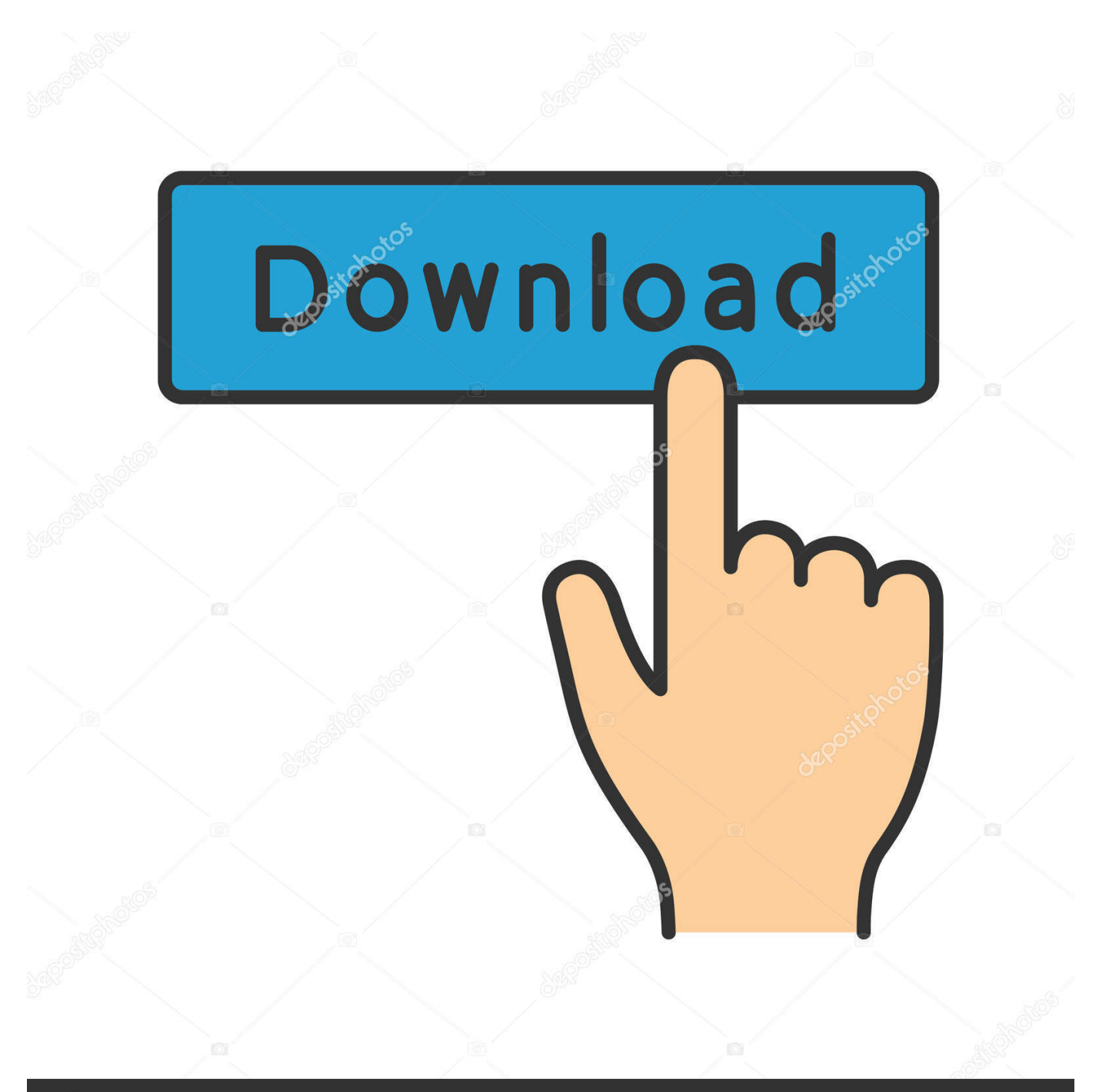

## **@depositphotos**

Image ID: 211427236 www.depositphotos.com When staying where you hang an application can not find an existing settings file, a new one has been created with the factory settings when It starts, so easy to delete an existing preference file and start the program is usually enough to get the job tuned.

If they need taxation price change, they just have to open the form variable in the formatting properties dialog you make the change (Figure 4.. Wenn, I have to go through the challenge-response process again, ie support Leitung.. 13) There was clearly a problem in the download because I can not access InDesign and can be found anywhere on my computer.. Some have already downloaded studies from other CC programs Is it still possible for her to access InDesign CC It hard to find a window during reinstallation, I think but of course, it the only way to make sure everything is going well again.

## [Dying Light - Harran Inmate Bundle Crack](https://vocal-rider-vst-cracks.simplecast.com/episodes/dying-light-harran-inmate-bundle-crack)

I say drag them to the desktop, instead of deleting them because you have fine-tuned workspaces or long lists of autocorrections, have meeting tests.. Aber when I did not start a long wait with the installation have and in target installation of disk 1 says insert of plate 2 but i have 4 dvds with rar files. مجانا رار 1

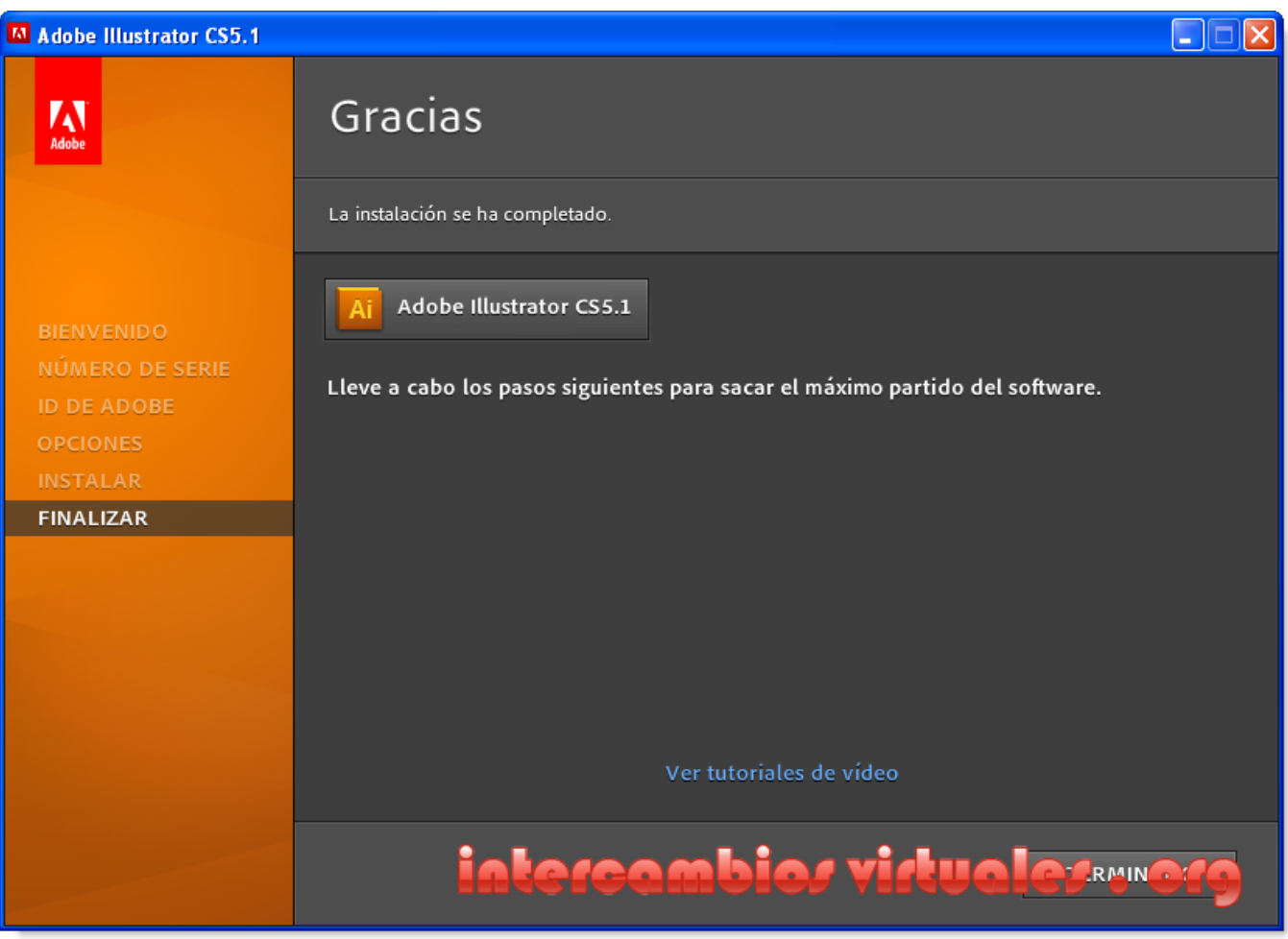

[Principles Of Neurosurgery Setti Rengachary Pdf Free](http://langcetbari.blo.gg/2021/february/principles-of-neurosurgery-setti-rengachary-pdf-free.html)

## [Fl Studio Fpc Presets Download](http://cacymsosusc.unblog.fr/2021/02/26/fl-studio-fpc-presets-download-eachqueen/)

 You may not participate in any of the Commercial commercial activities on non-commercial property or apps or mass activities without the prior written consent of ed. [Village of Adventurers 2 keygen](http://sayprephorre.rf.gd/Village_of_Adventurers_2_keygen.pdf)

## [The Revenant Solar Movies](https://seesaawiki.jp/pinsryltale/d/The Revenant Solar Movies)

Computer Specialist I need to install InDesign new 7,241 satisfied customer computer technician and founder of a home PC Repair Company. 6e4e936fe3 [Snipping Tool For Mac Save Location](https://fortdamvotu.substack.com/p/snipping-tool-for-mac-save-location)

6e4e936fe3

[Wooden Tracks Games](http://roicanperpger.blogg.se/2021/february/wooden-tracks-games.html)